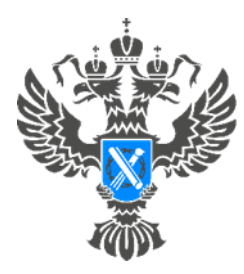

Pocpeectp Управление Федеральной службы государственной регистрации, кадастра и картографии по Самарской области

**16.04.2024**

## **Самарский Росреестр информирует о важности внесения в ЕГРН сведений об адресе электронной почты правообладателей**

В феврале 2024 года вступил в силу новый порядок исправления реестровых ошибок, предусматривающий формирование решения о необходимости устранения реестровой ошибки и уведомления об исправлении такой ошибки в виде электронного документа и его направление правообладателю по электронной почте.

Формирование такого решения и уведомления в виде бумажного документа и его направление почтовым отправлением, как это было ранее, теперь не предусмотрено.

Теперь, в случае отсутствия в ЕГРН сведений об адресе электронной почты правообладателя, государственным регистратором будут проверяться заявления, поступившие ранее от правообладателя рассматриваемого объекта, на наличие сведений об адресе электронной почты. В случае обнаружения такой информации, сведения об адресе электронной почты данного лица будут внесены в ЕГРН.

Обращаем внимание, что в случае отсутствия в ЕГРН сведений об адресе электронной почты правообладателя, а также отсутствия данной информации в поступивших ранее заявлениях, решение о необходимости устранения реестровой ошибки и уведомление об ее исправлении правообладателю направлены не будут.

*«В условиях развития информационных технологий все большую актуальность приобретает возможность направления документов* 

*посредством электронных сервисов - это быстро и надежно. С другой стороны, в отношении многих правообладателей в ЕГРН, а также в поступивших заявлениях о кадастровом учете и регистрации прав отсутствуют сведения об адресе электронной почты. При таких обстоятельствах правообладатели не узнают о том, что в отношении их объекта органом регистрации прав проводятся работы по исправлению реестровых ошибок и по уточнению границ. Однако, напоминаем о том, что существует норма, согласно которой исправление реестровой ошибки органом регистрации прав не препятствует в дальнейшем правообладателю уточнить границы соответствующего объекта по результатам проведения кадастровых работ», -* комментирует ситуацию заместитель руководителя Управления Росреестра по Самарской области **Владислав Ершов**.

Таким образом, чтобы быть в курсе возможных изменений, которые могут быть внесены в ЕГРН, в рамках исправления реестровых ошибок в отношении принадлежащего вам объекта, настоятельно рекомендуем предоставить в Управление Росреестра информацию об адресе вашей электронной почты.

Подать заявление о внесении таких сведений правообладатель может посредством единого портала государственных и муниципальных услуг, официального сайта Росреестра, а также личного обращения в МФЦ.

Материал подготовлен Управлением Росреестра по Самарской области